Endformat:

2

**115 x 220 mm 105 x 210 mm**

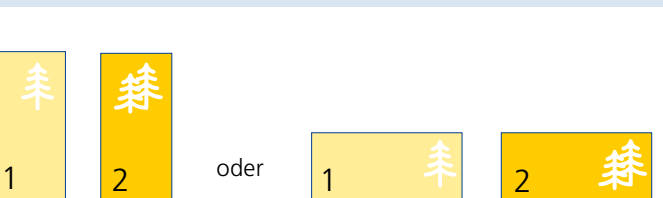

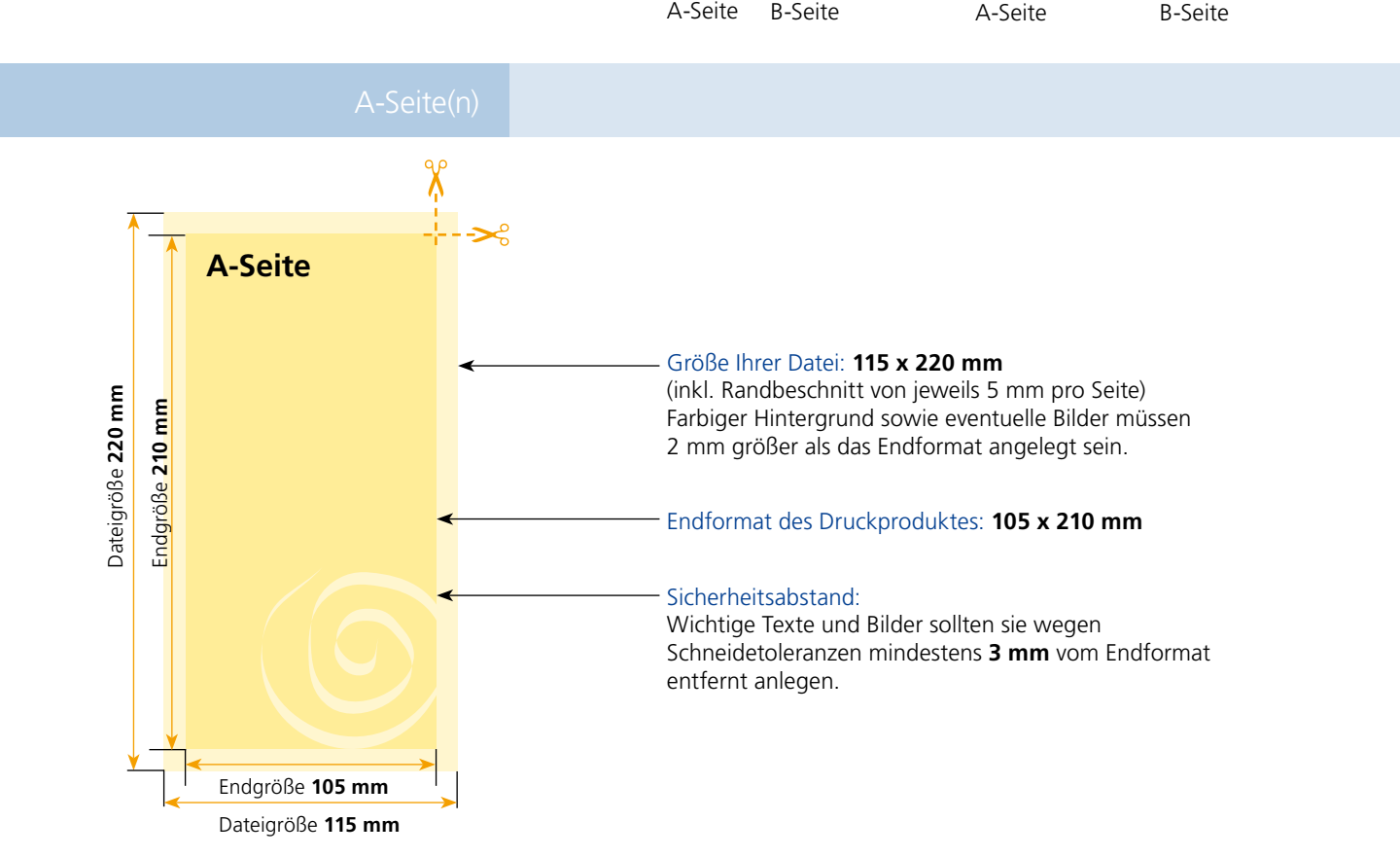

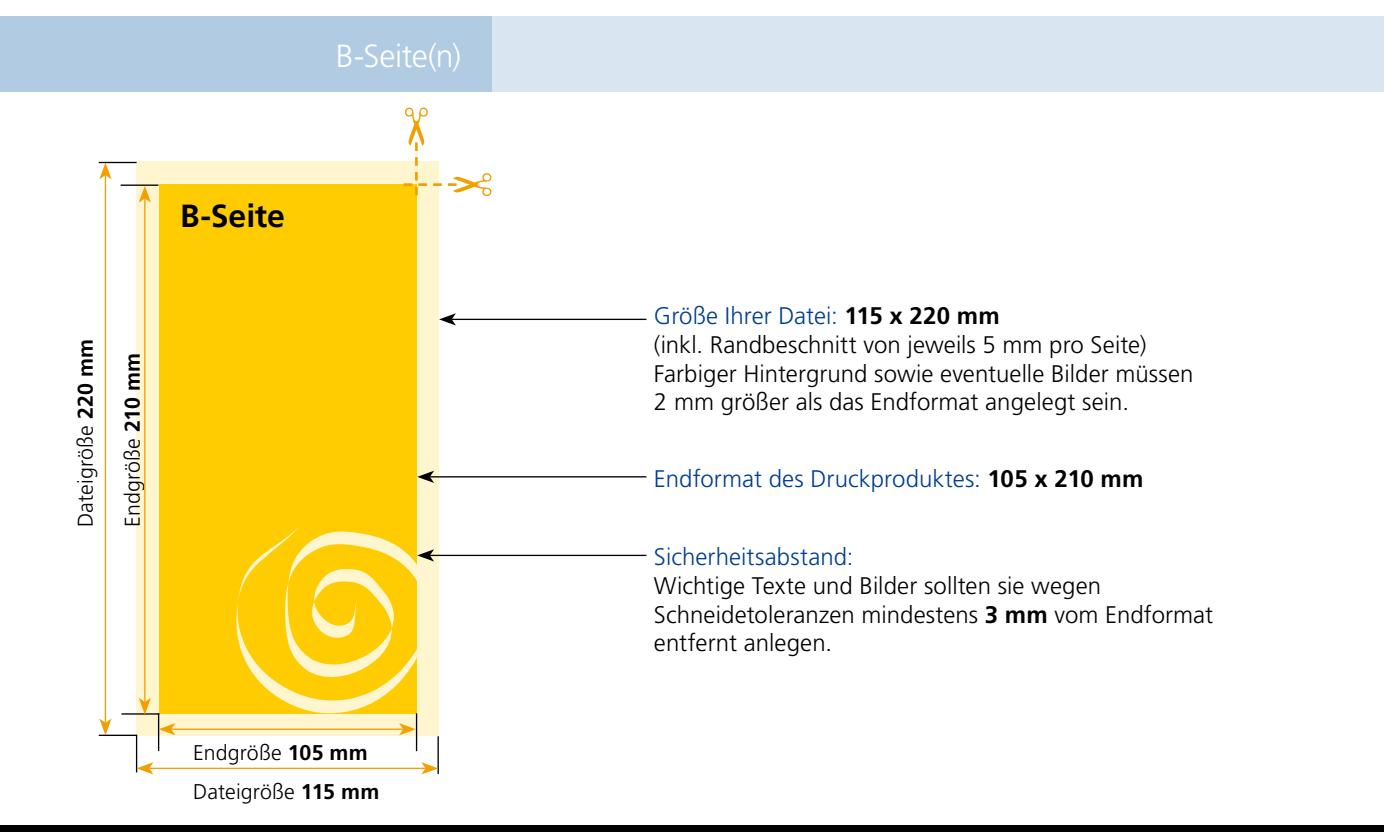

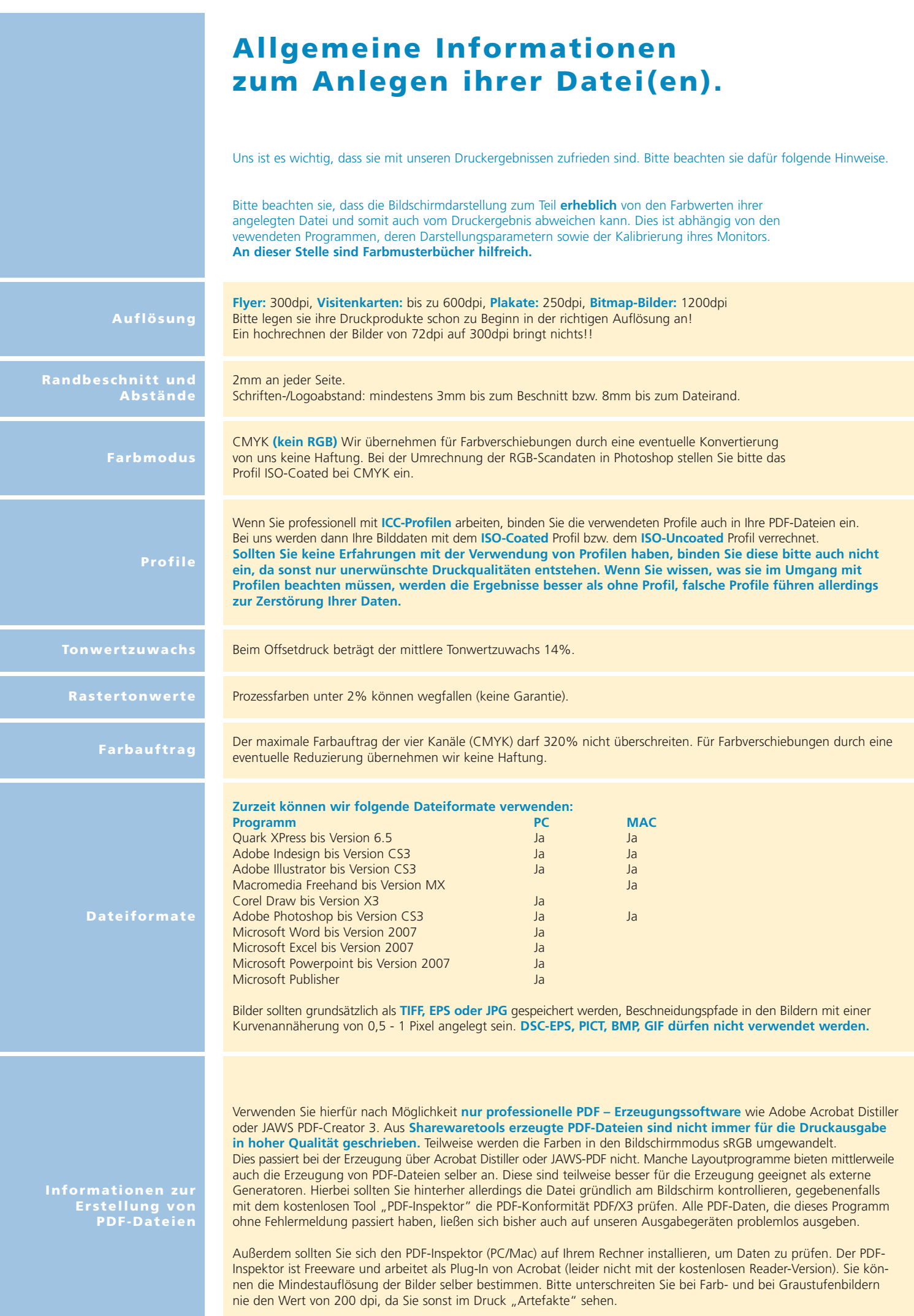